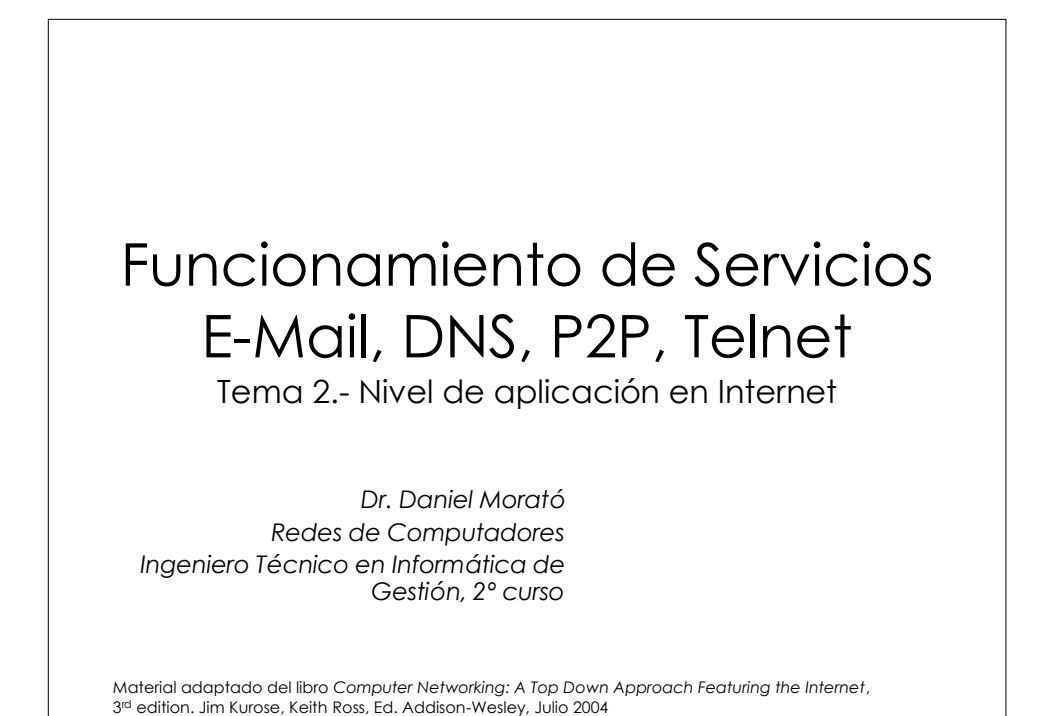

**Temario** 0.- Presentación de la asignatura 1.- Introducción **2.- Nivel de aplicación en Internet** 3.- Nivel de transporte en Internet 4.- Nivel de red en Internet 5.- Nivel de enlaceDIRECTOR 20 Oct Servicios - e-mail, DNS, P2P, Telnet 1/37

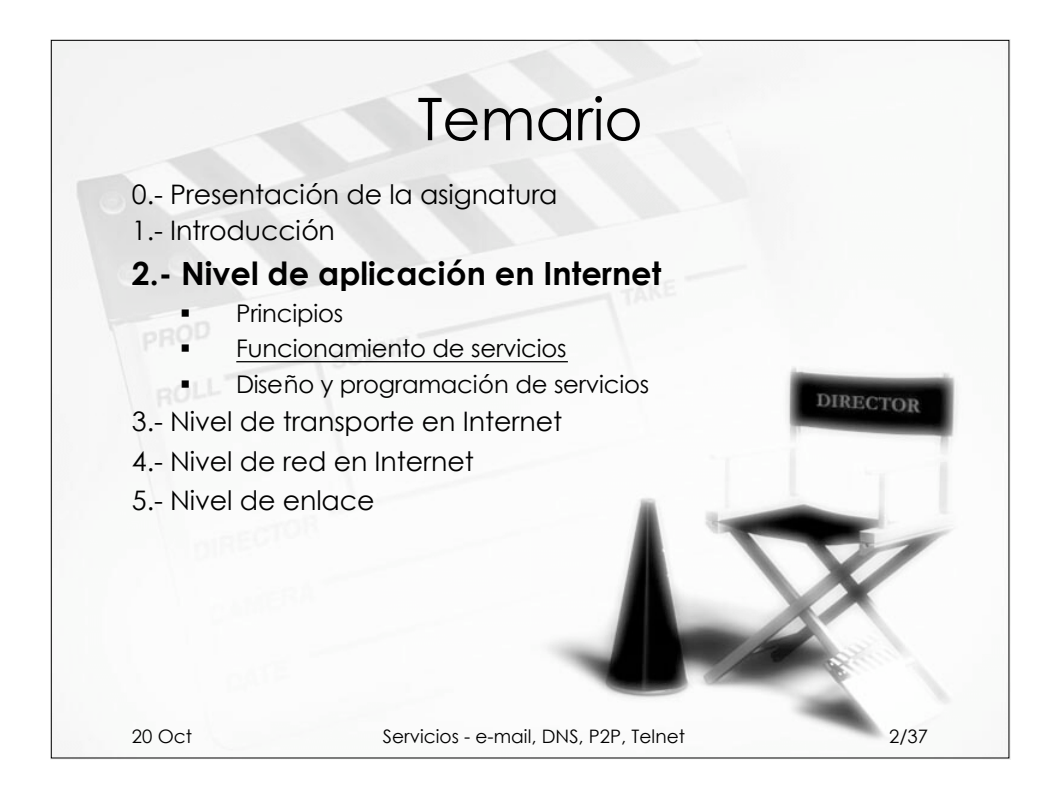

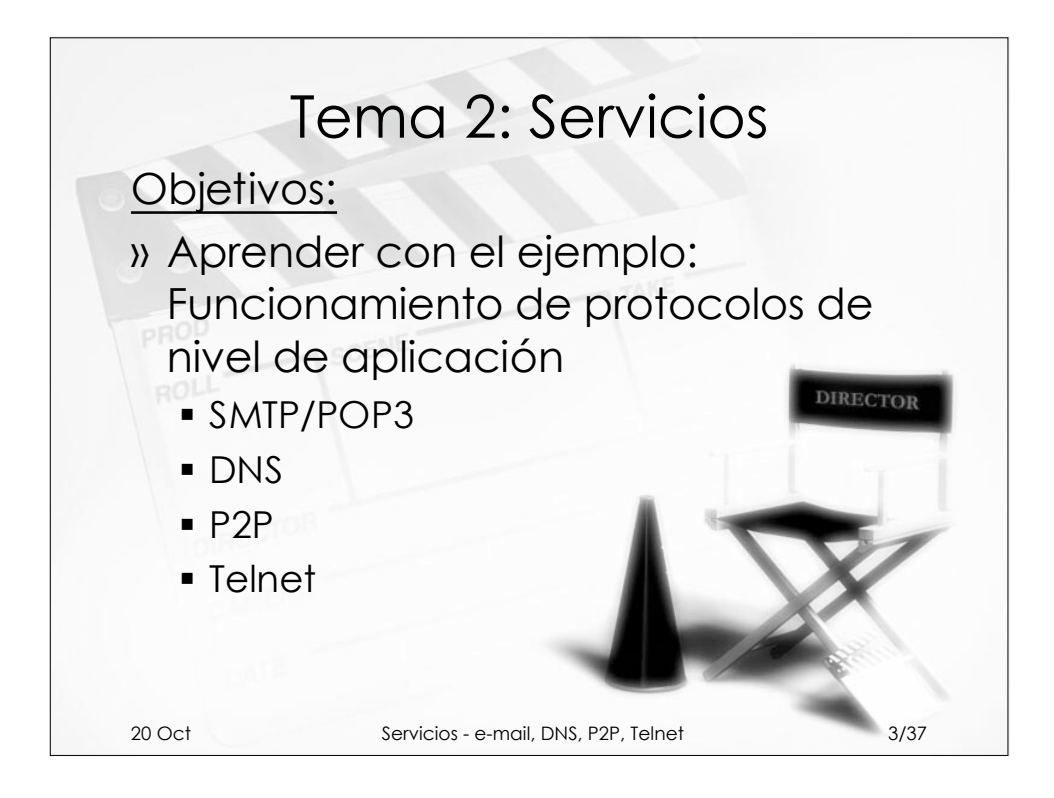

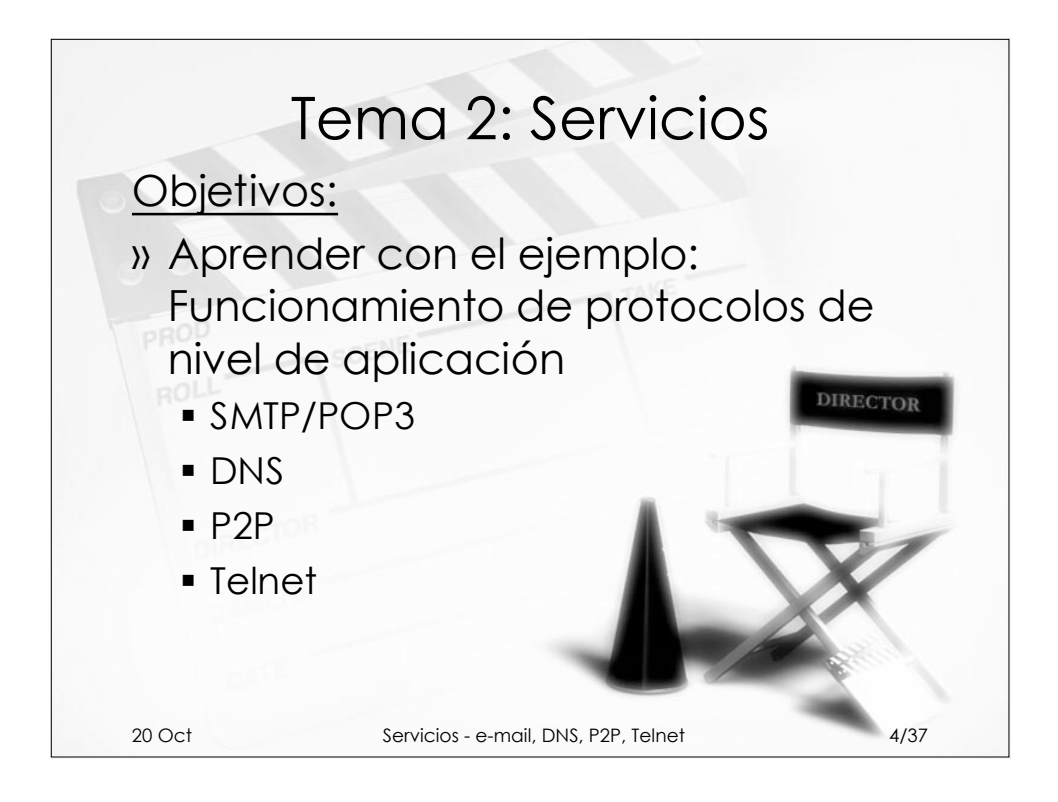

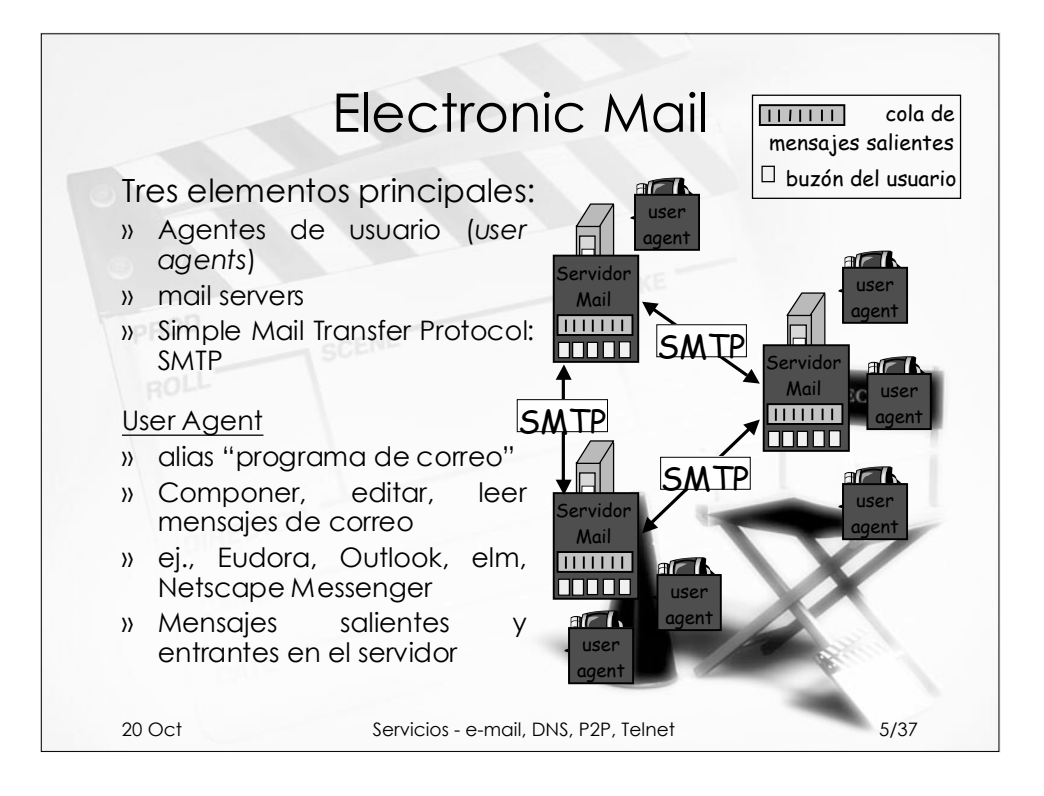

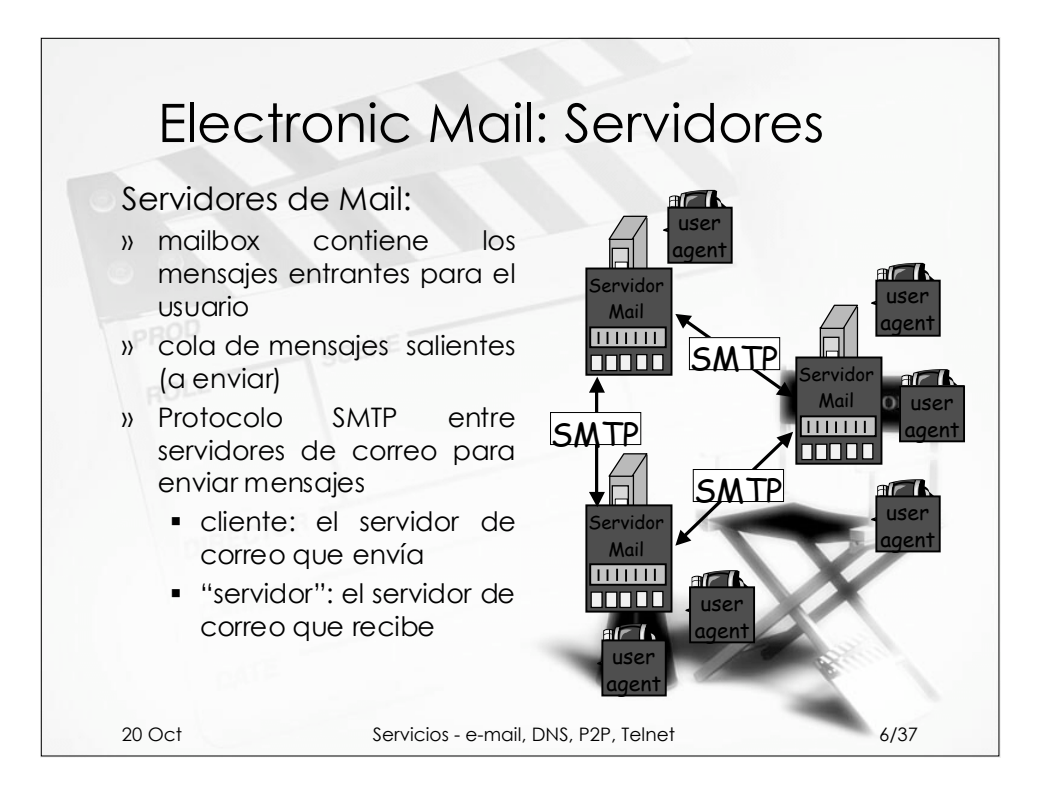

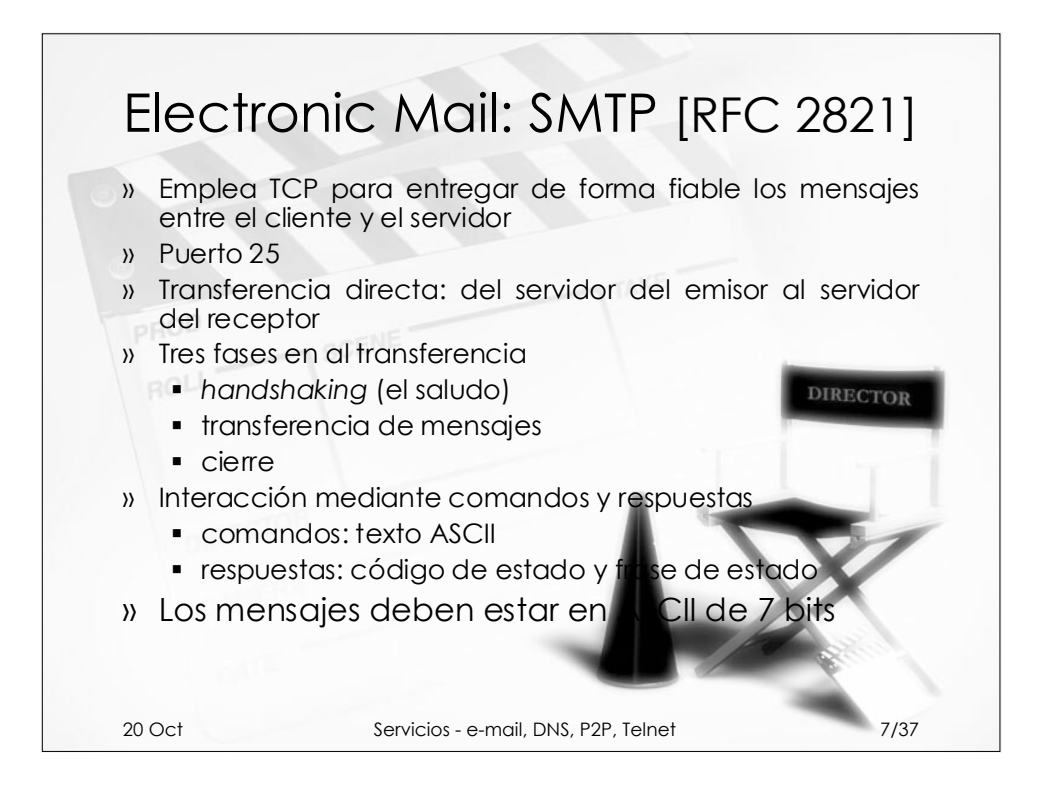

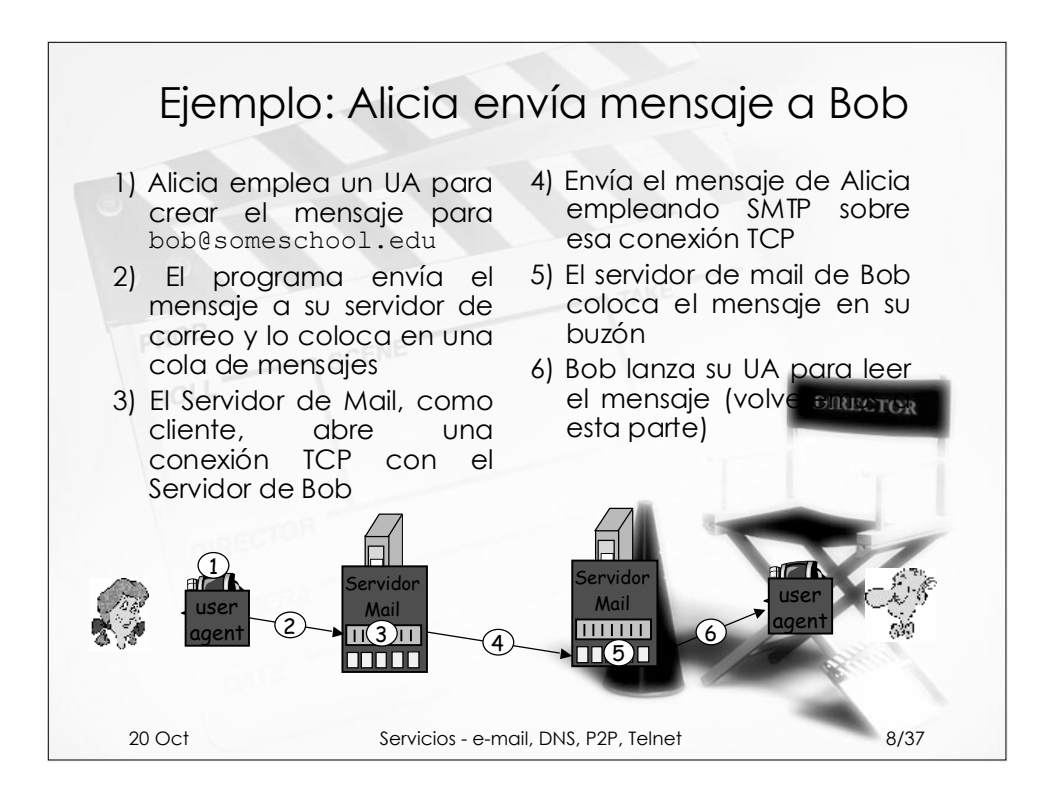

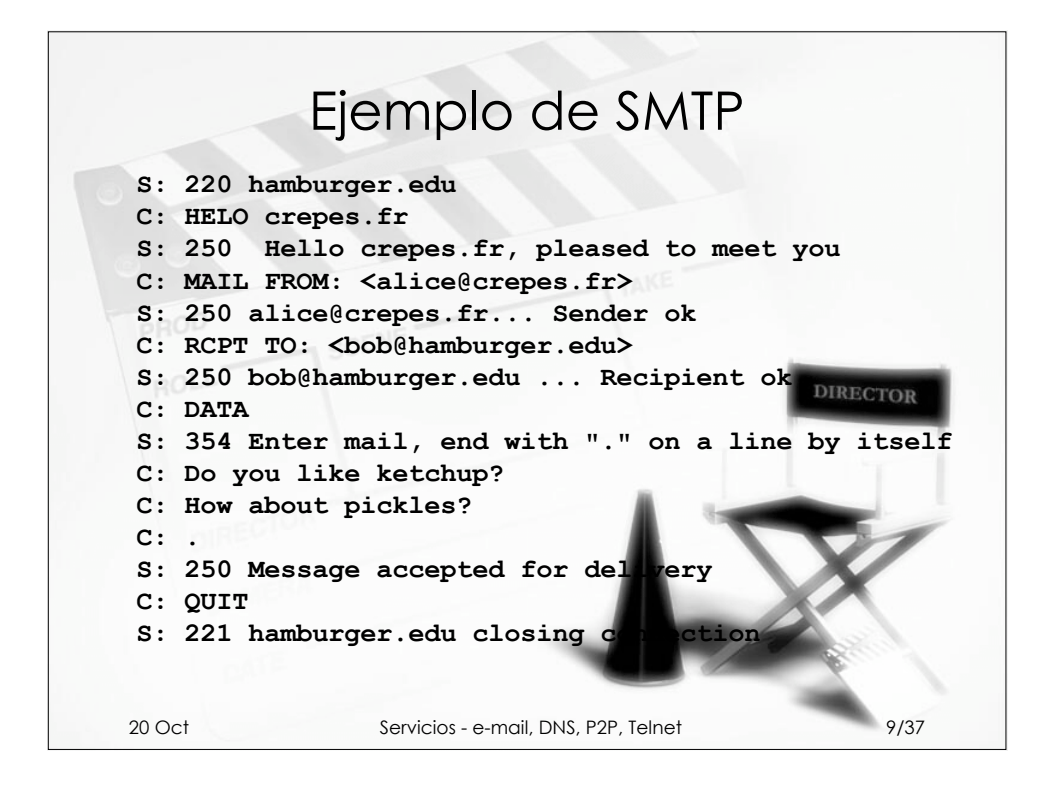

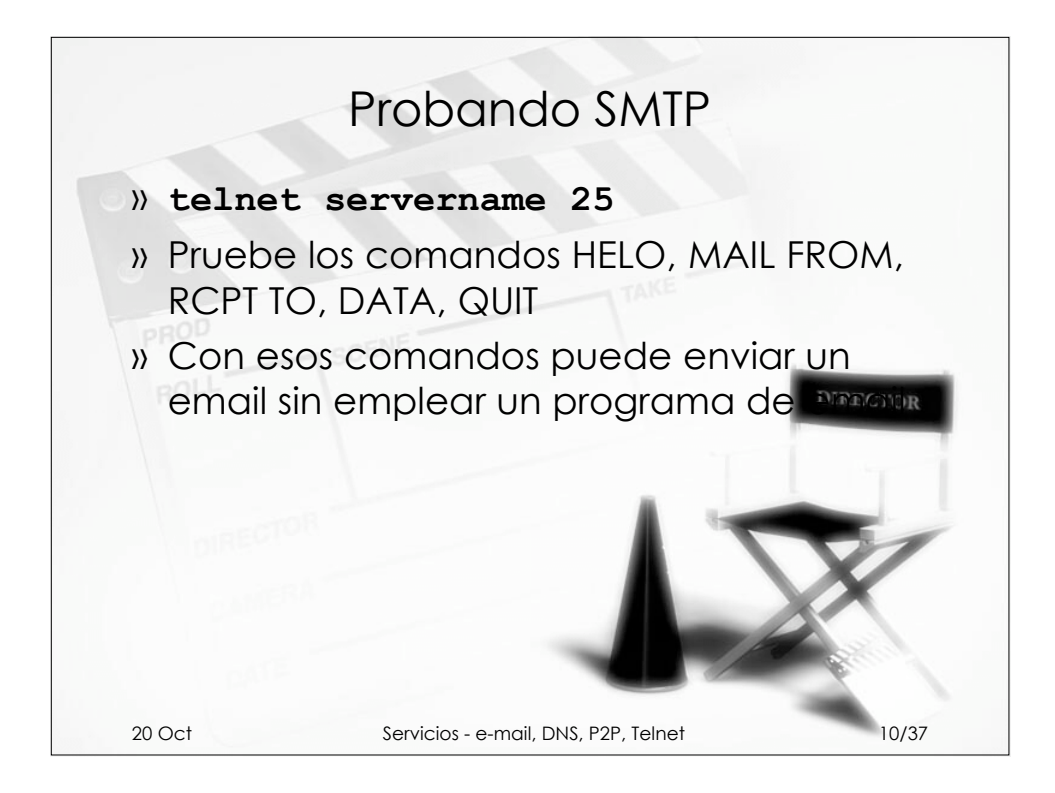

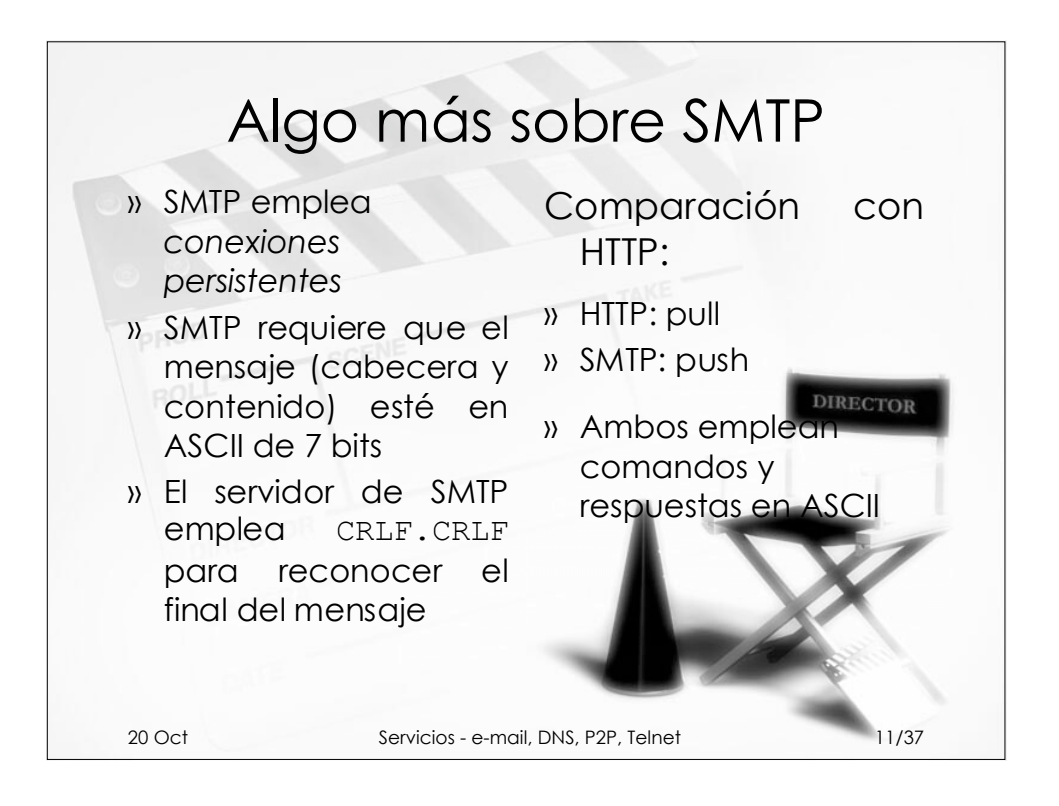

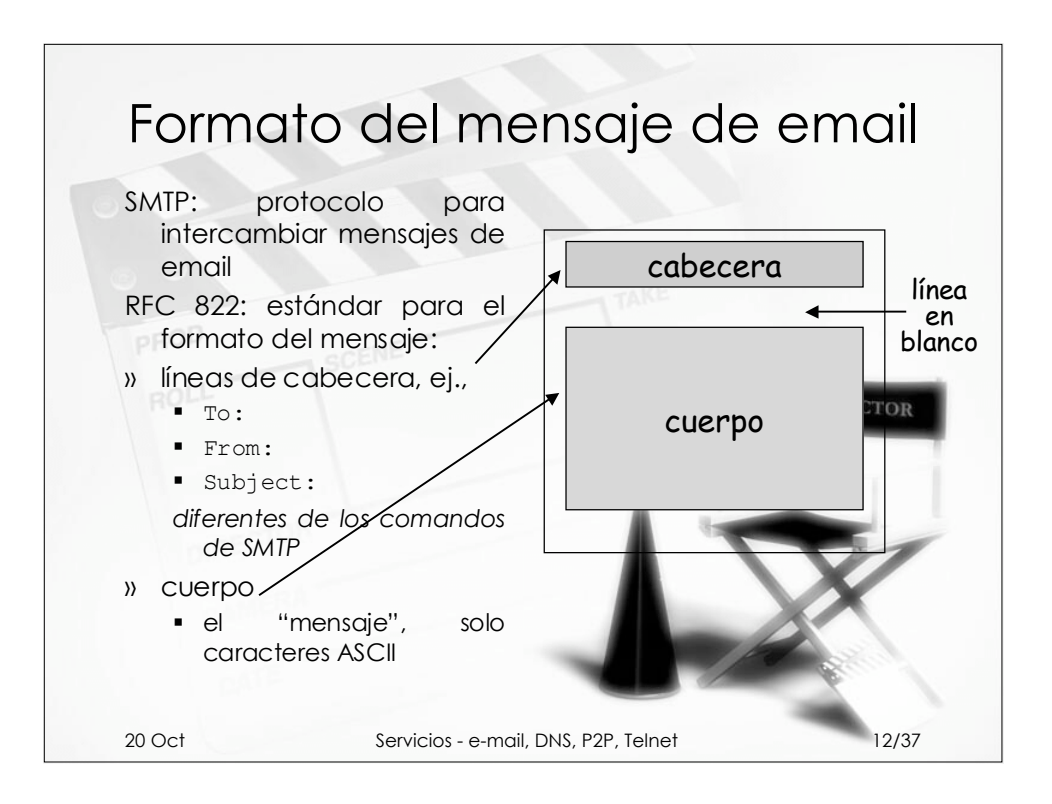

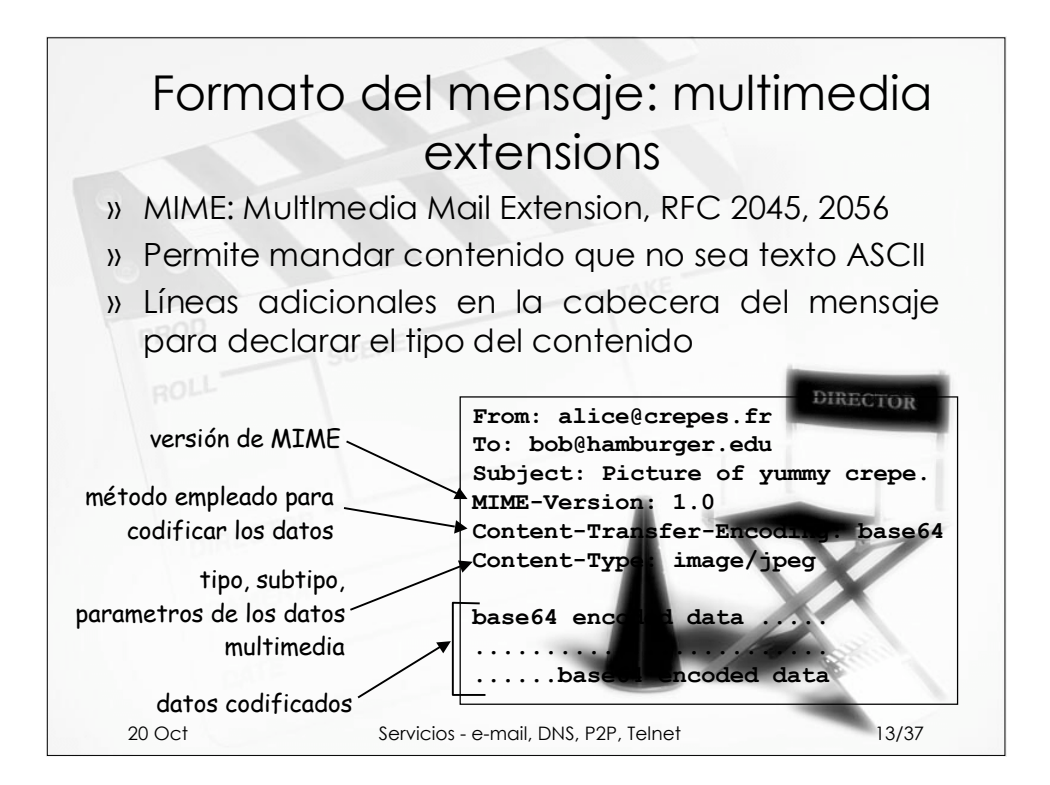

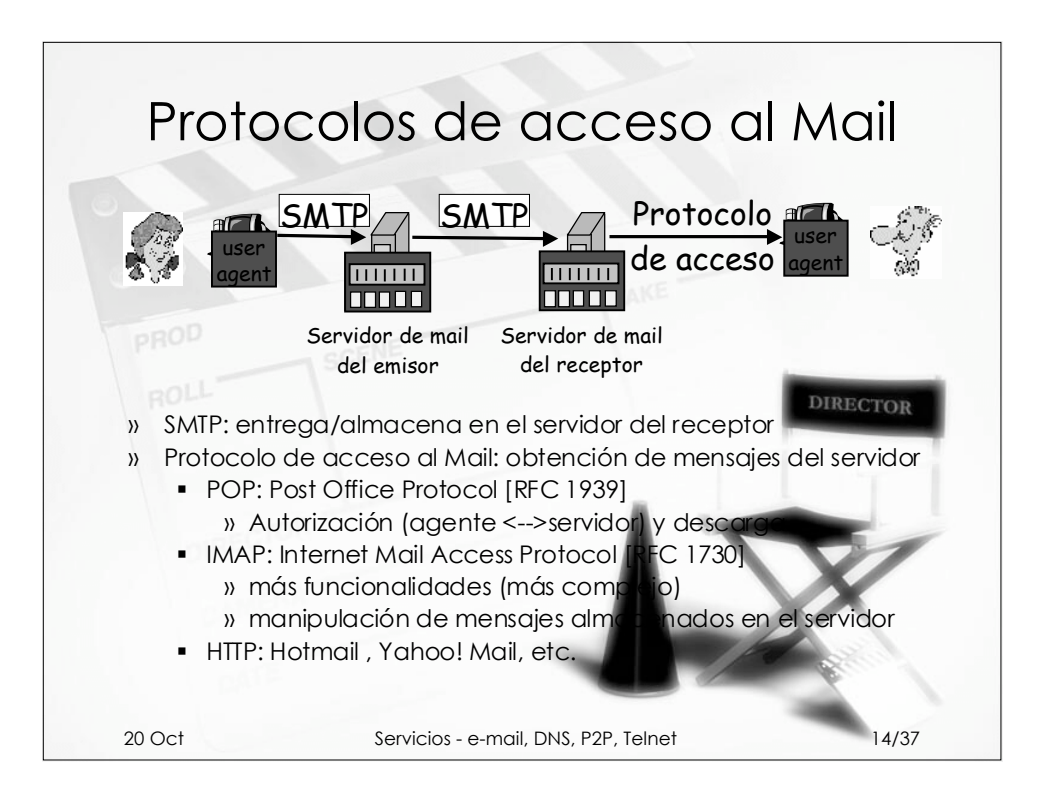

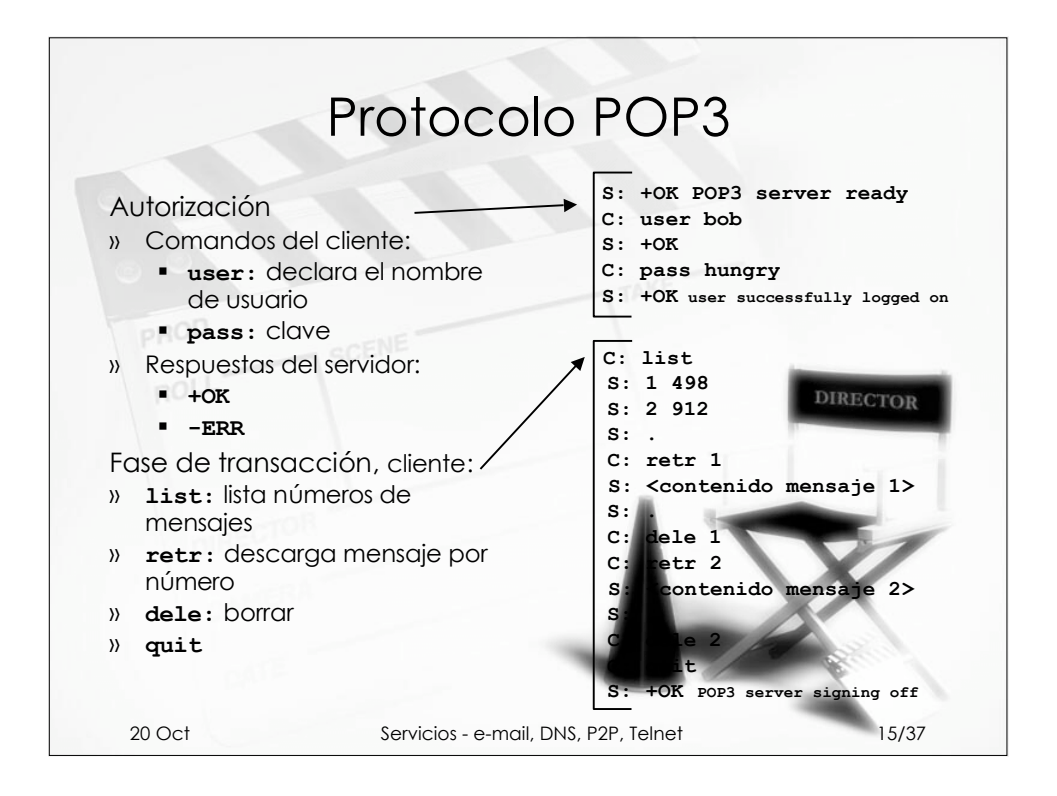

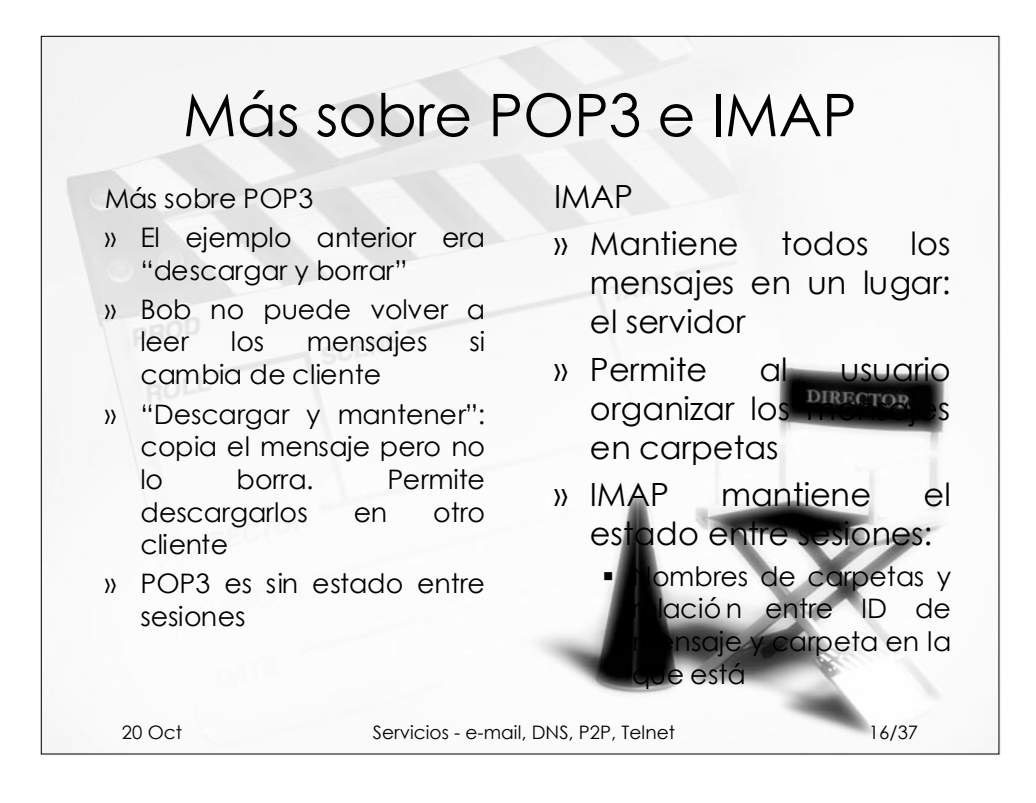

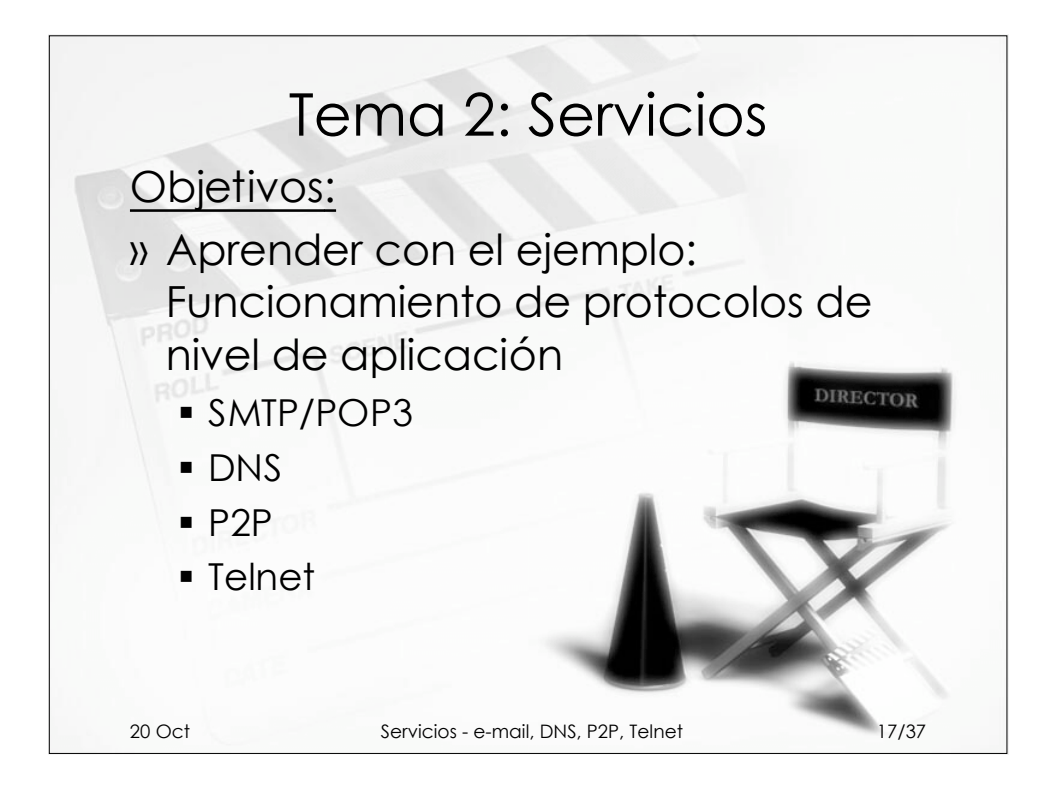

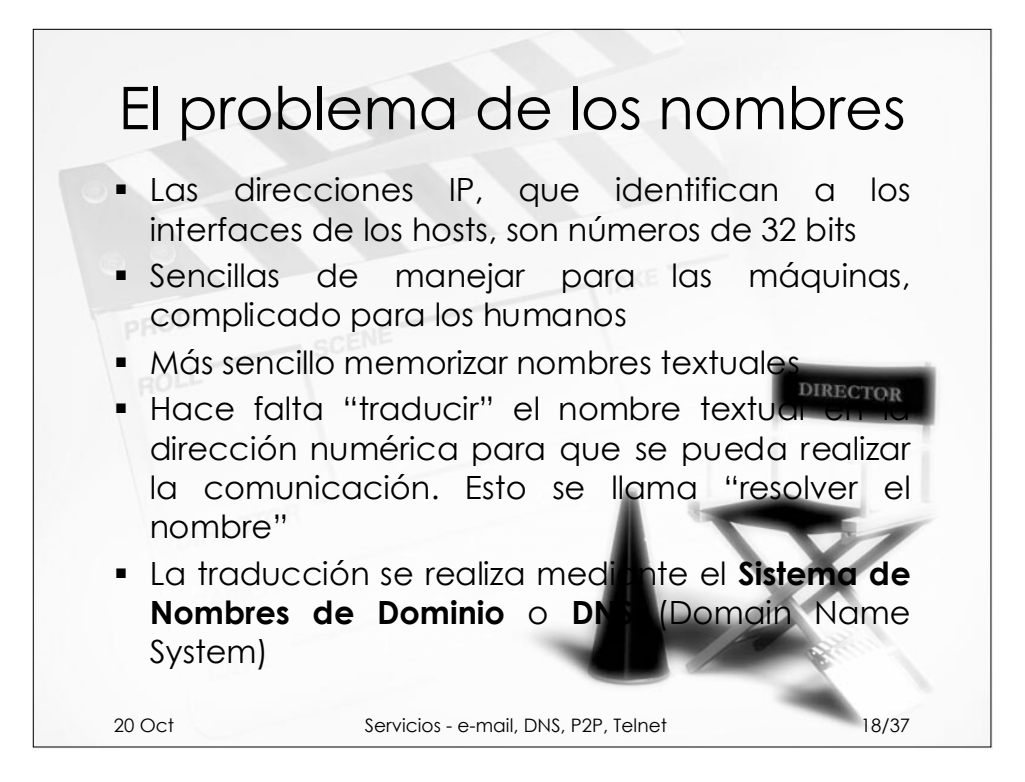

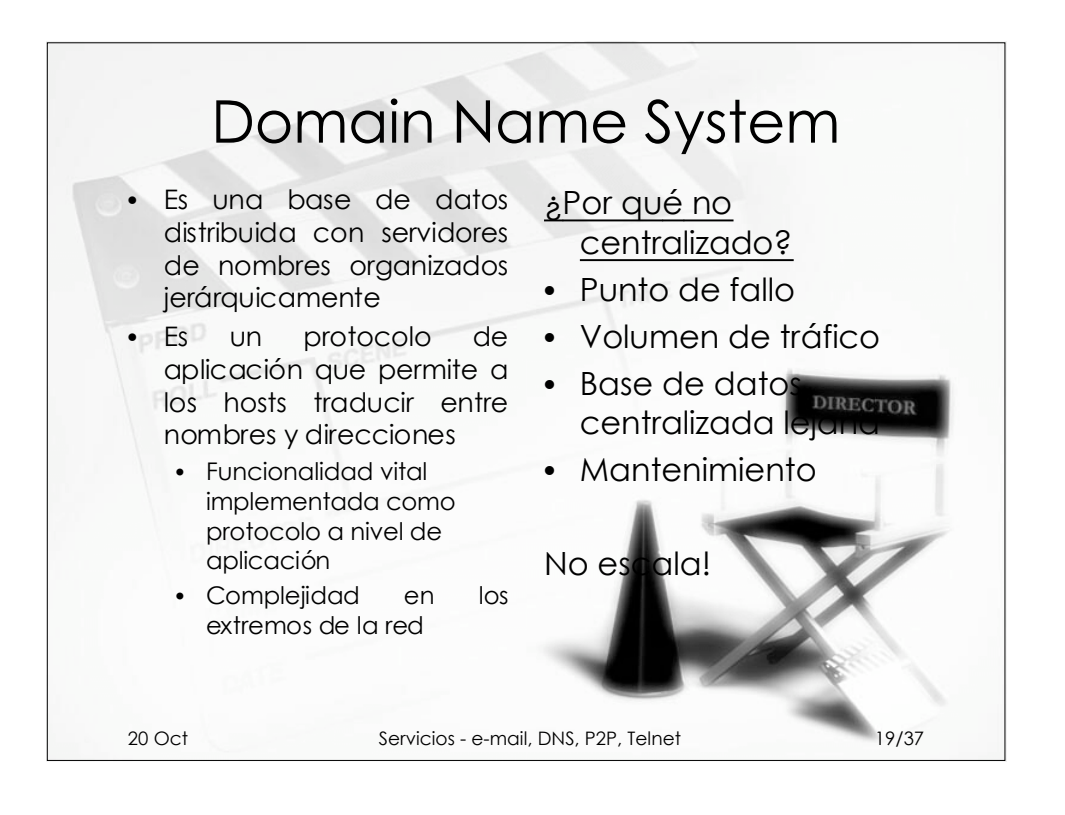

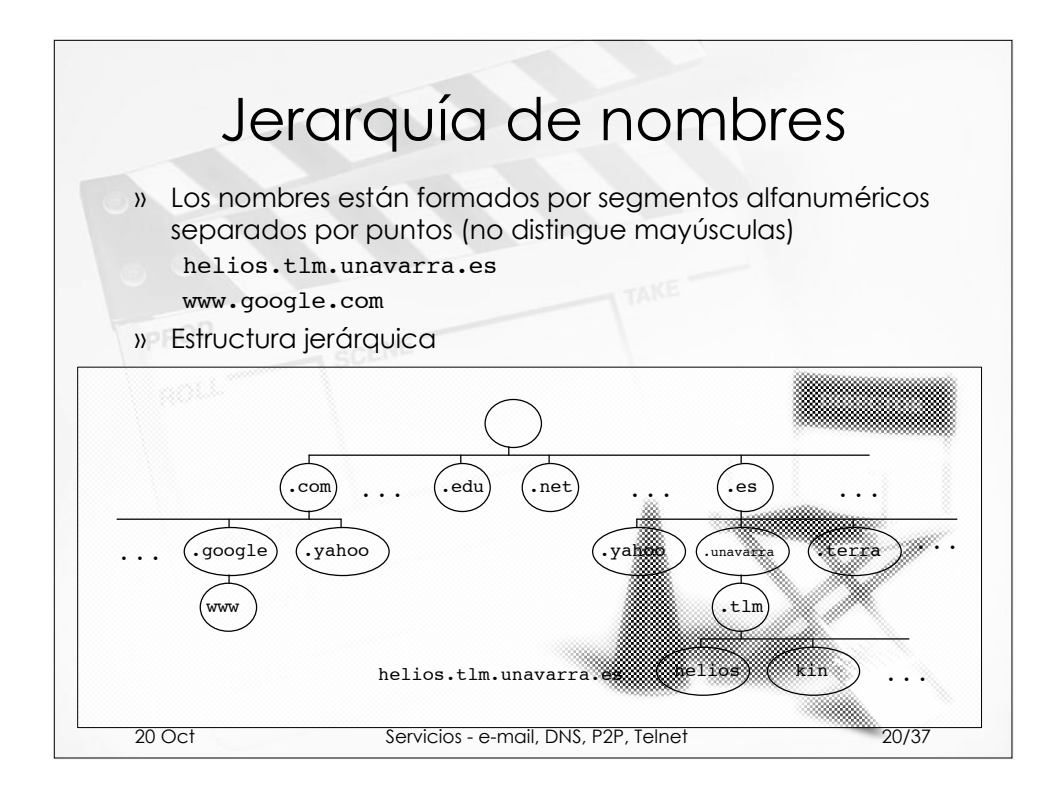

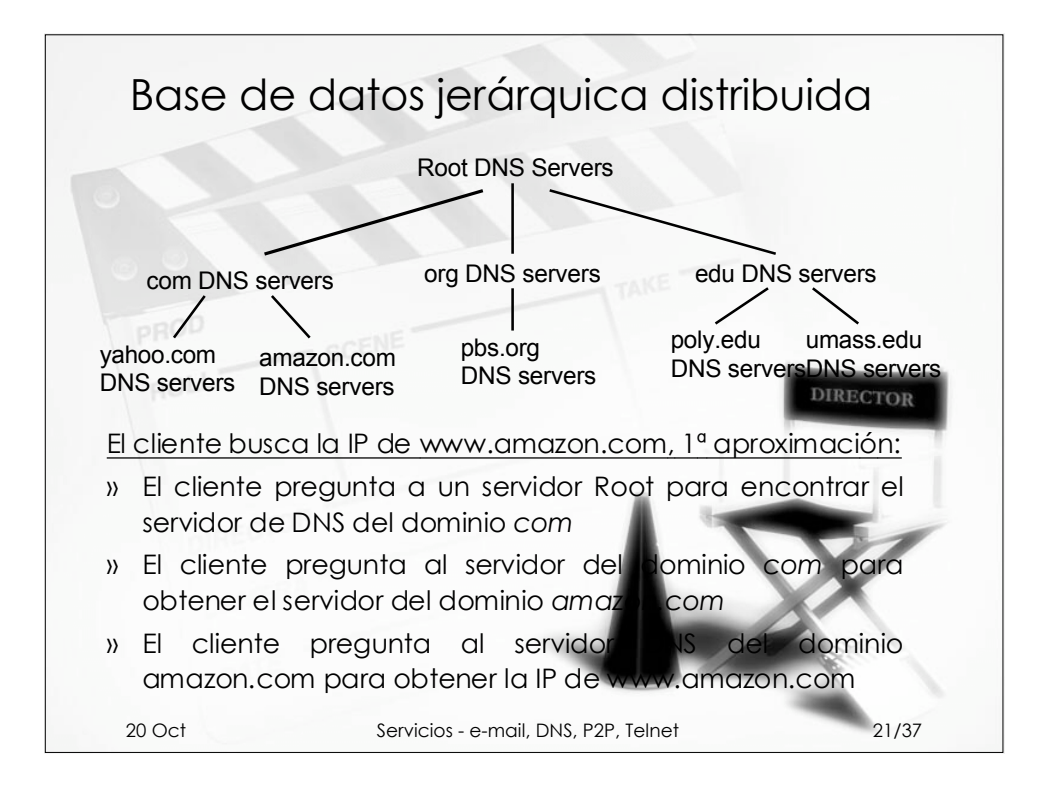

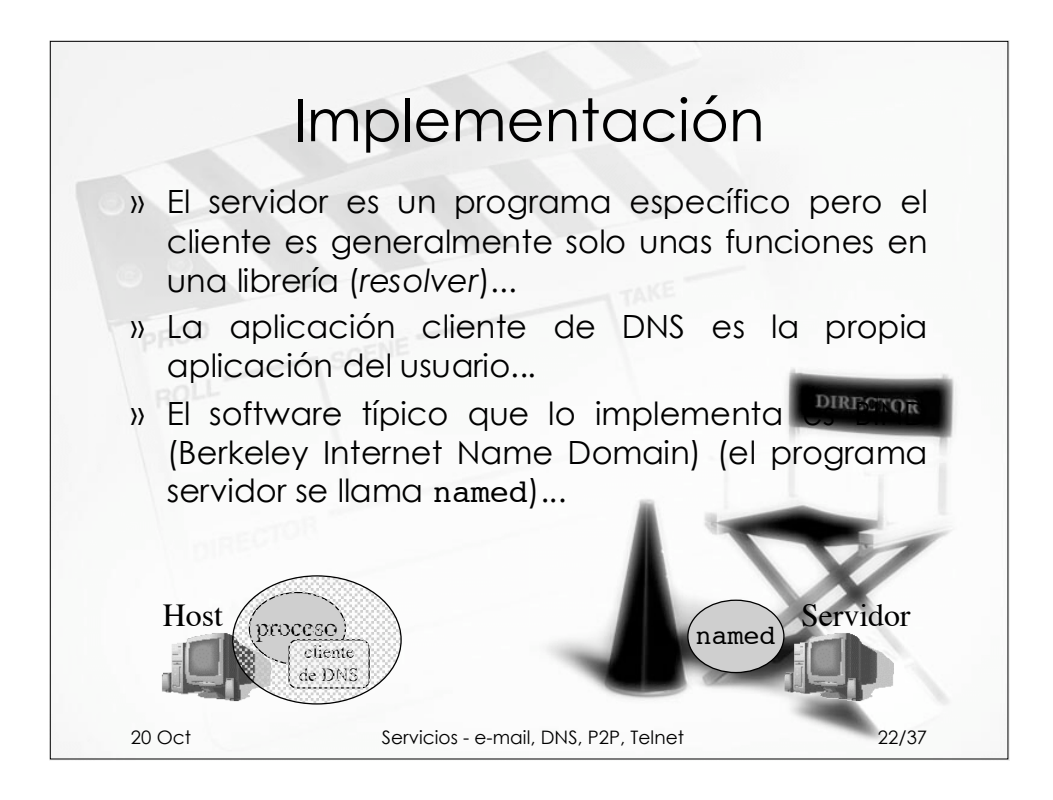

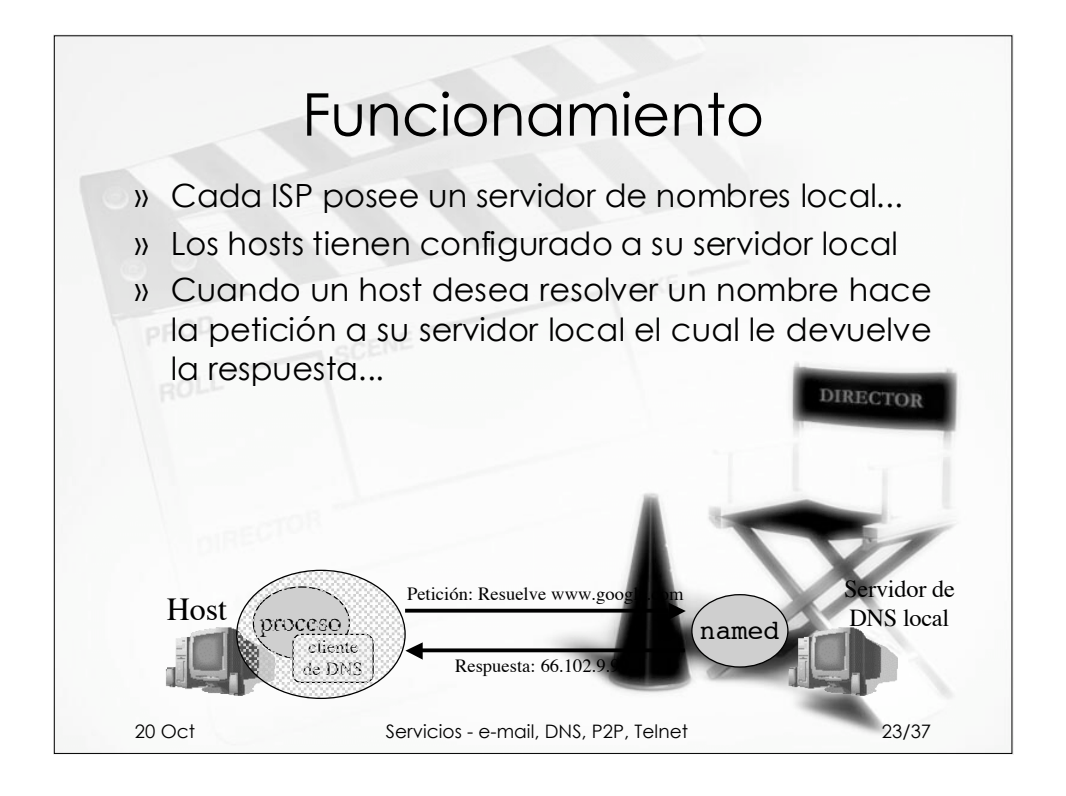

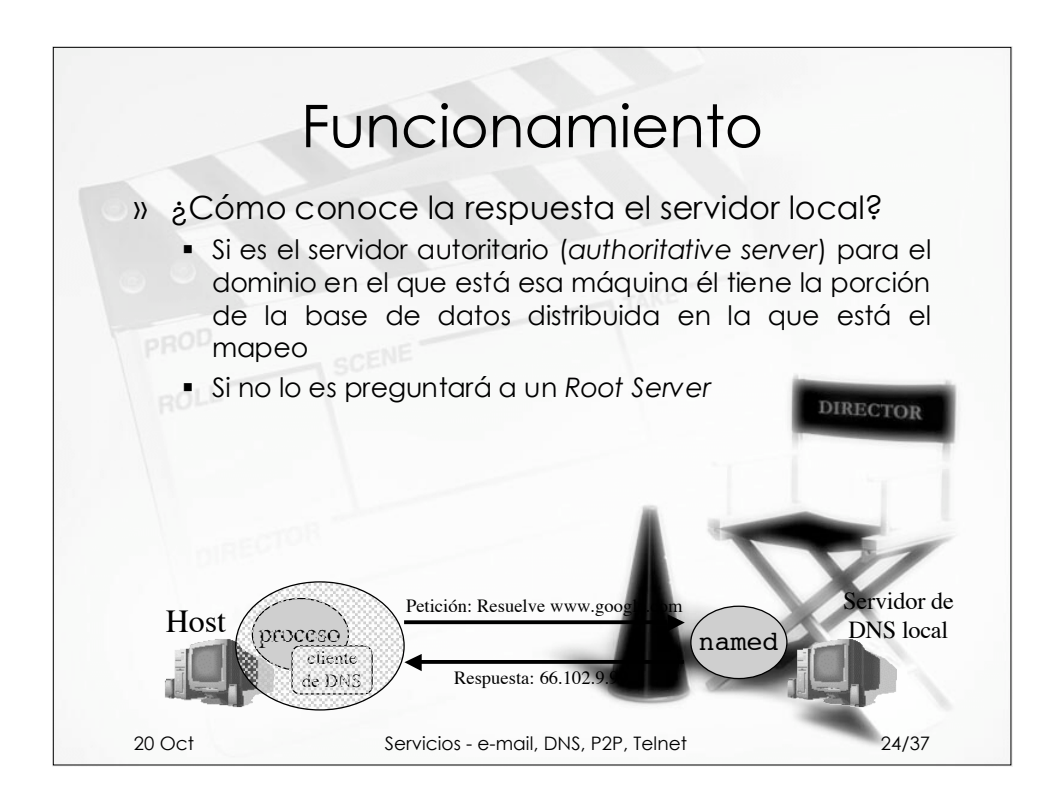

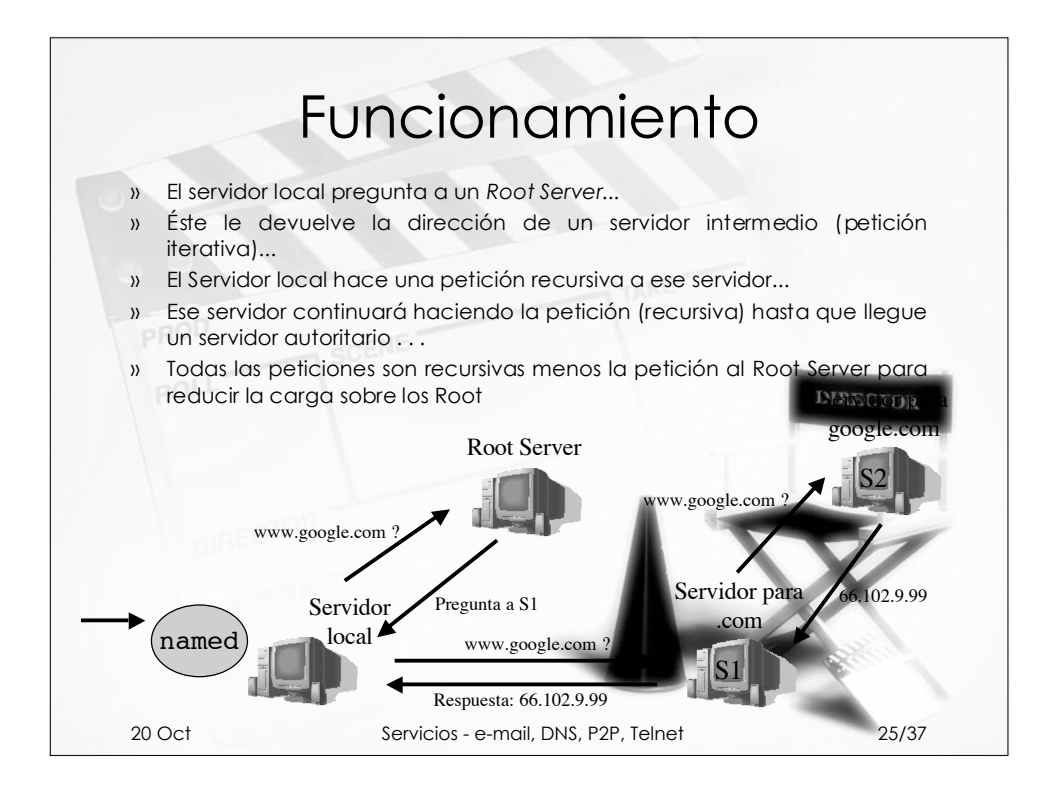

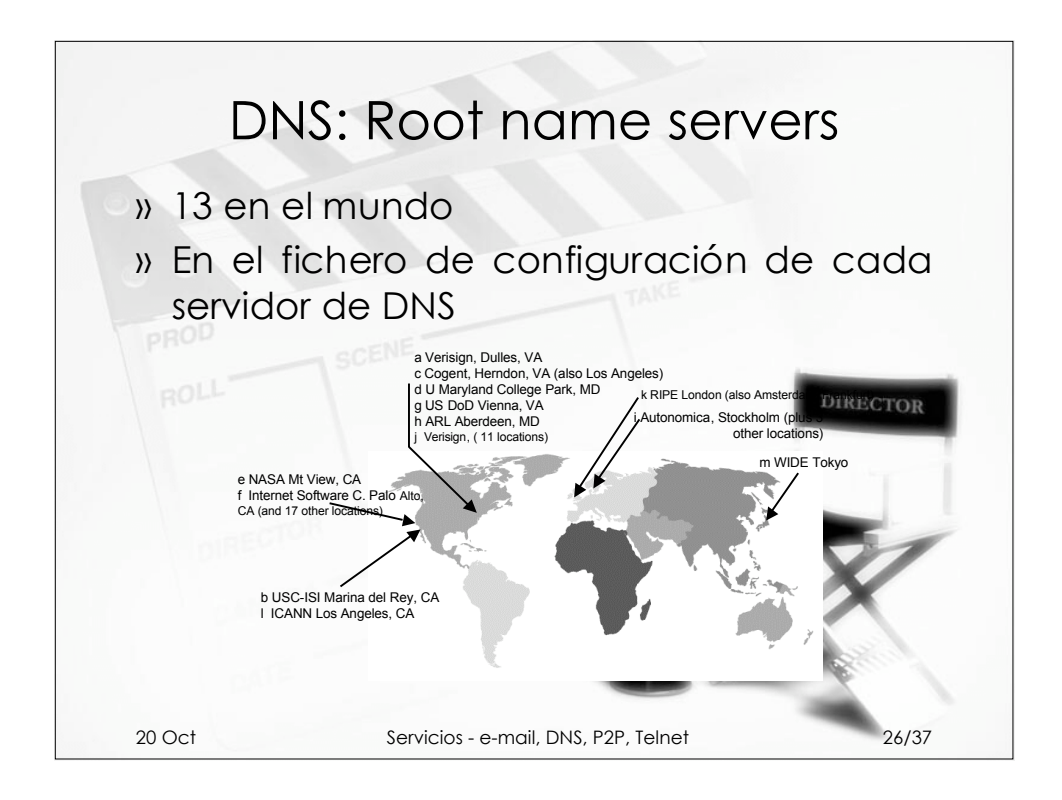

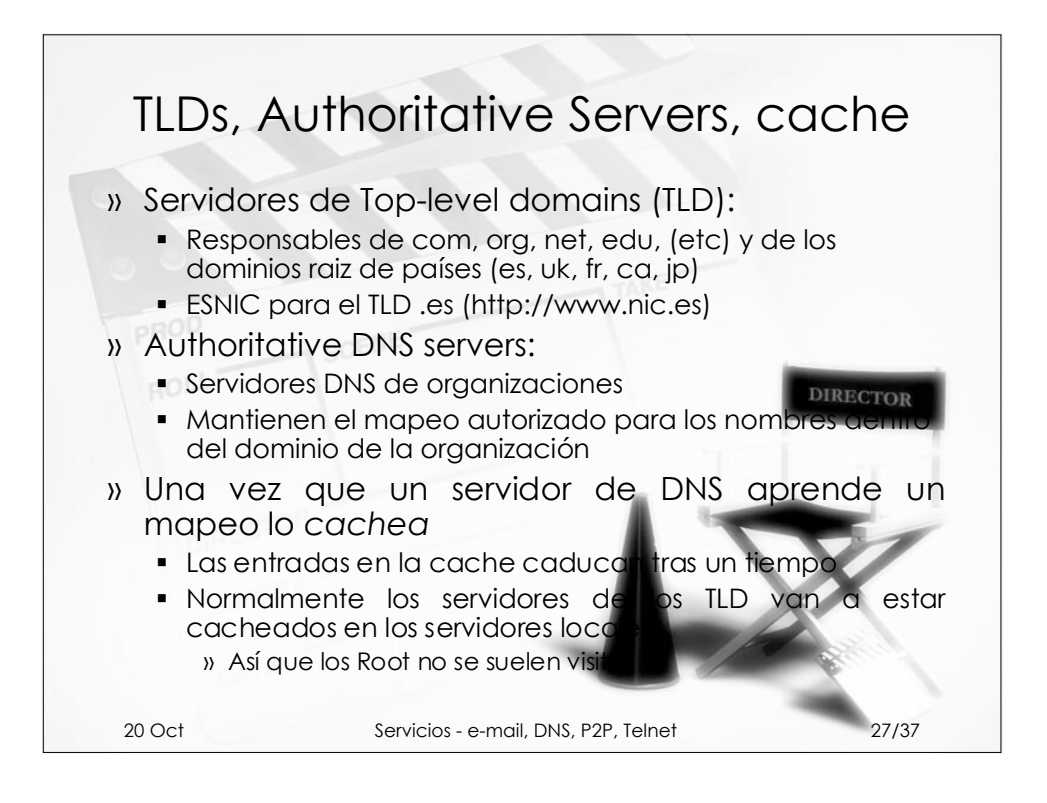

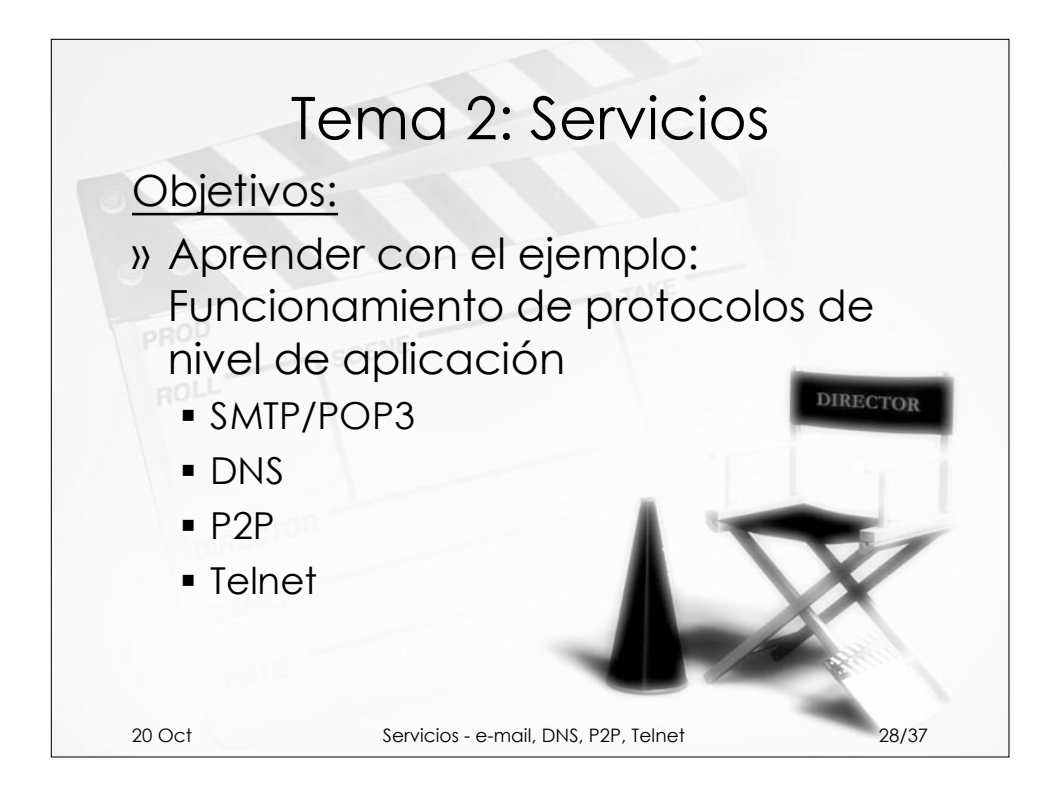

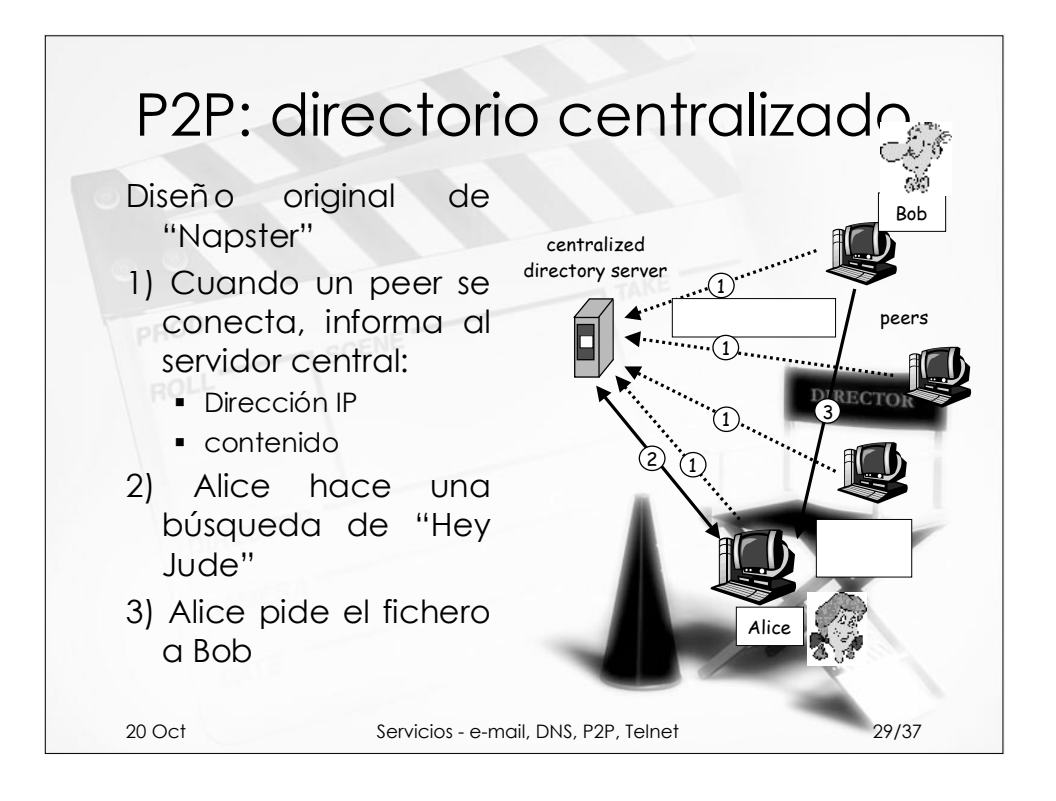

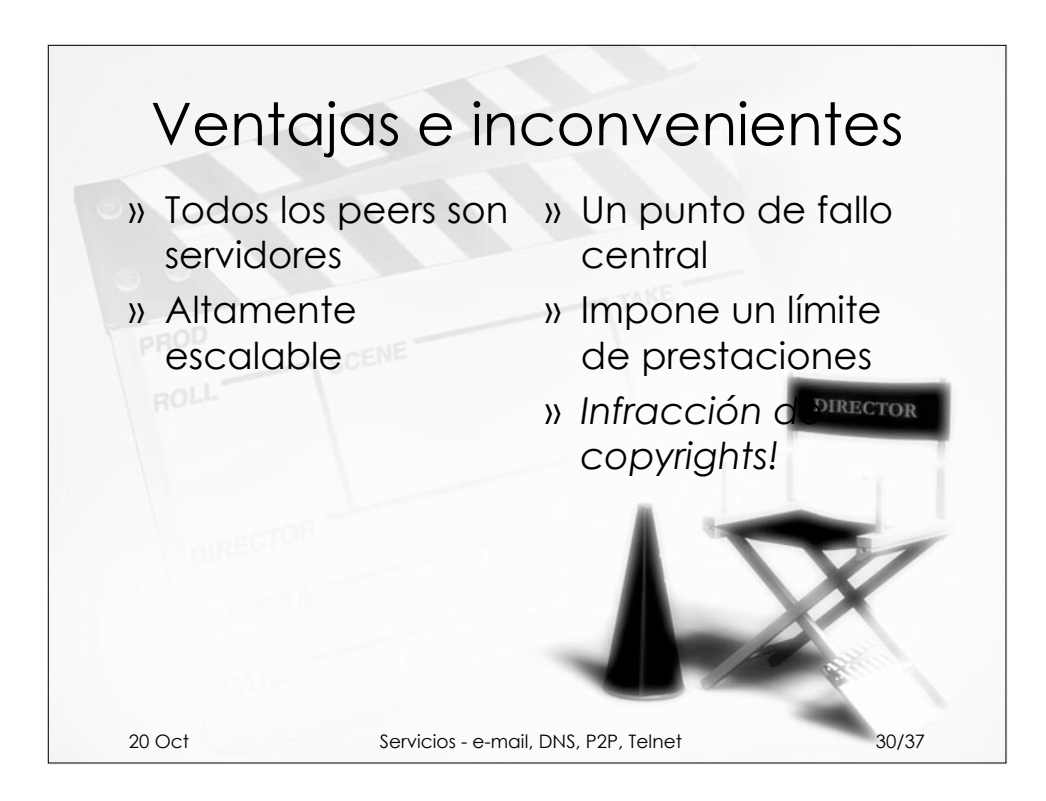

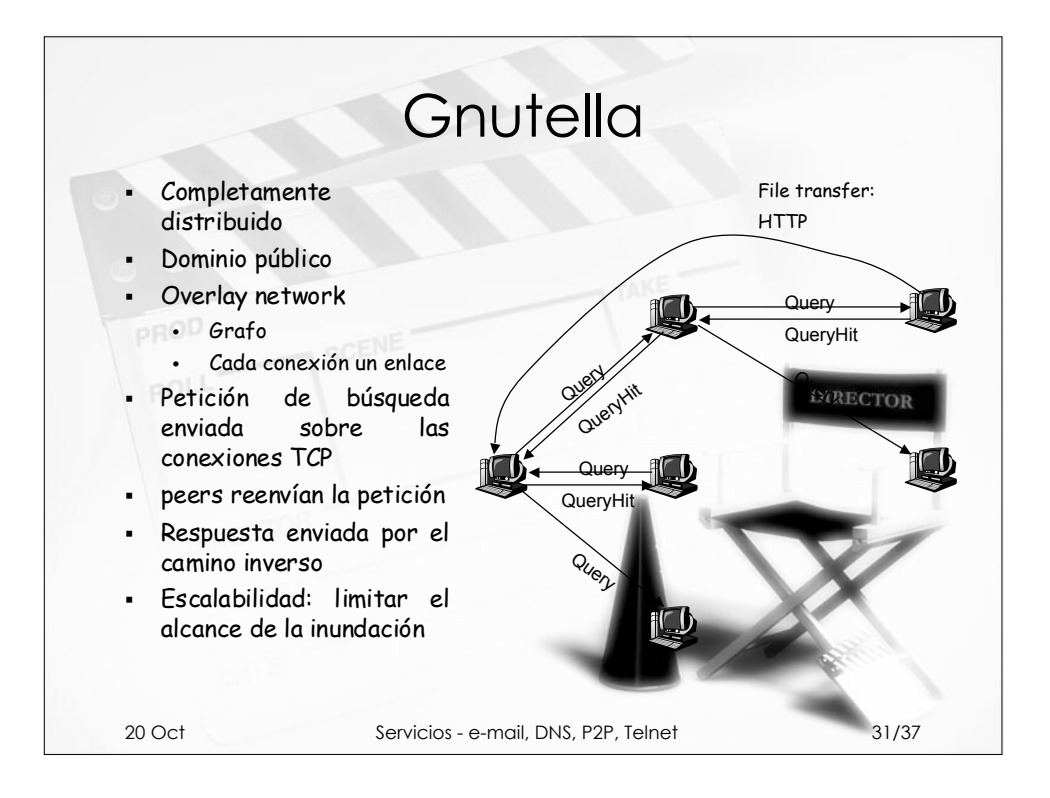

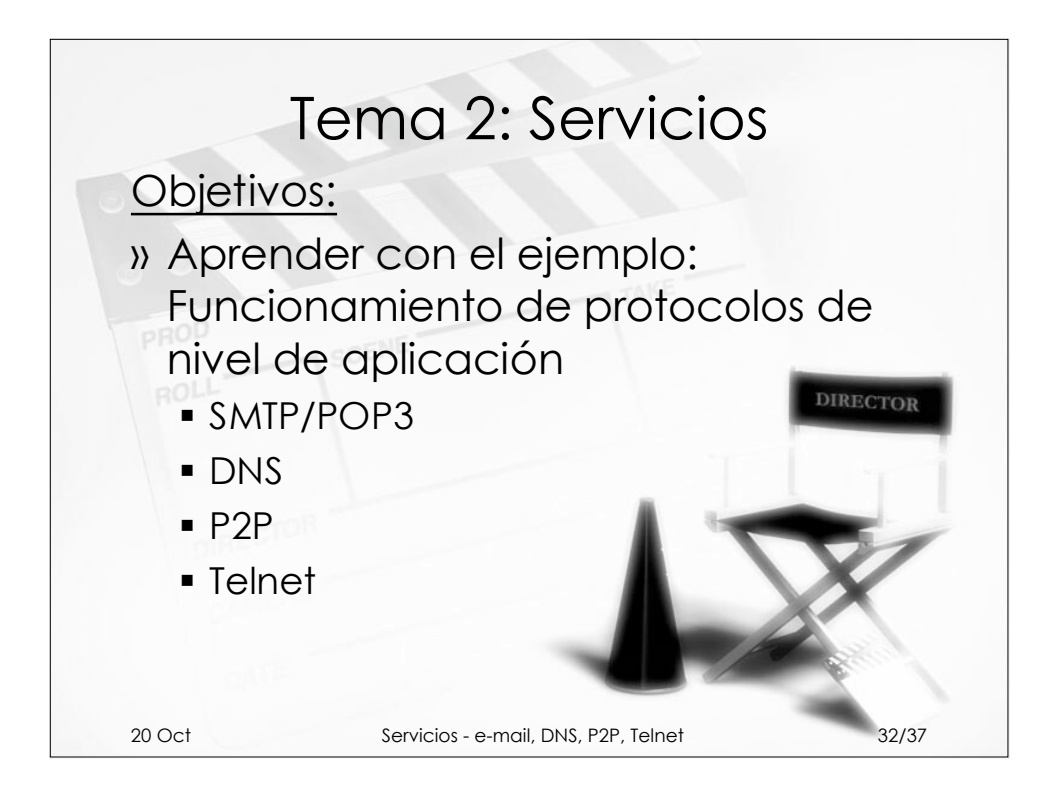

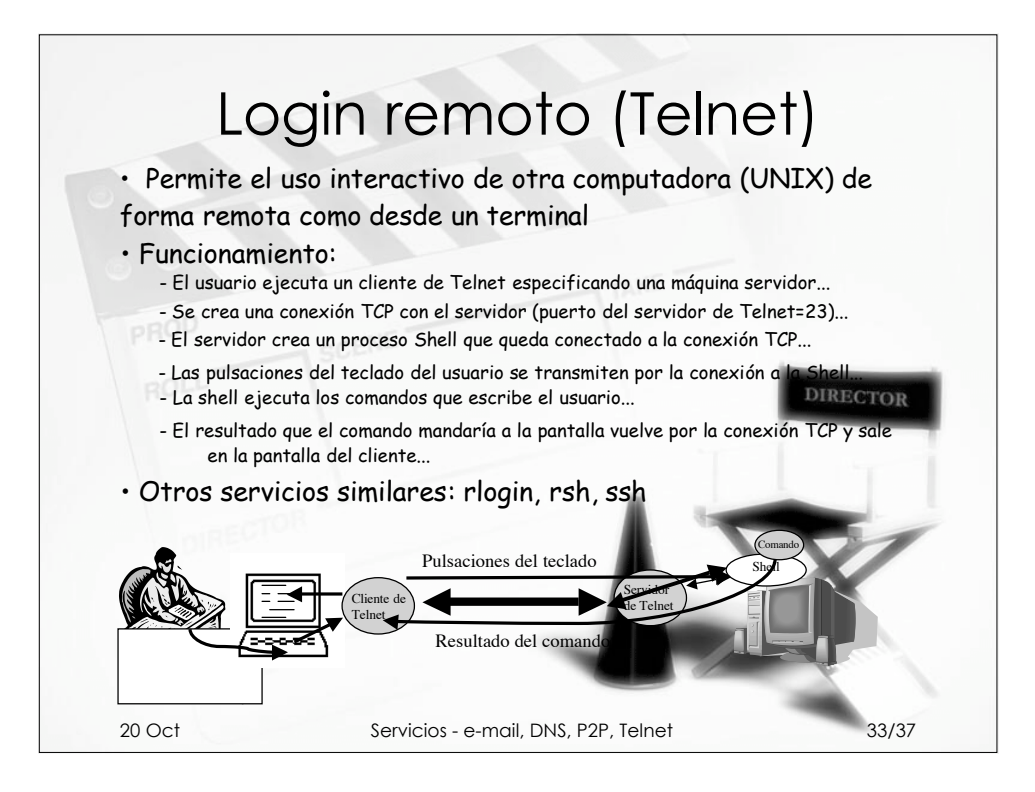

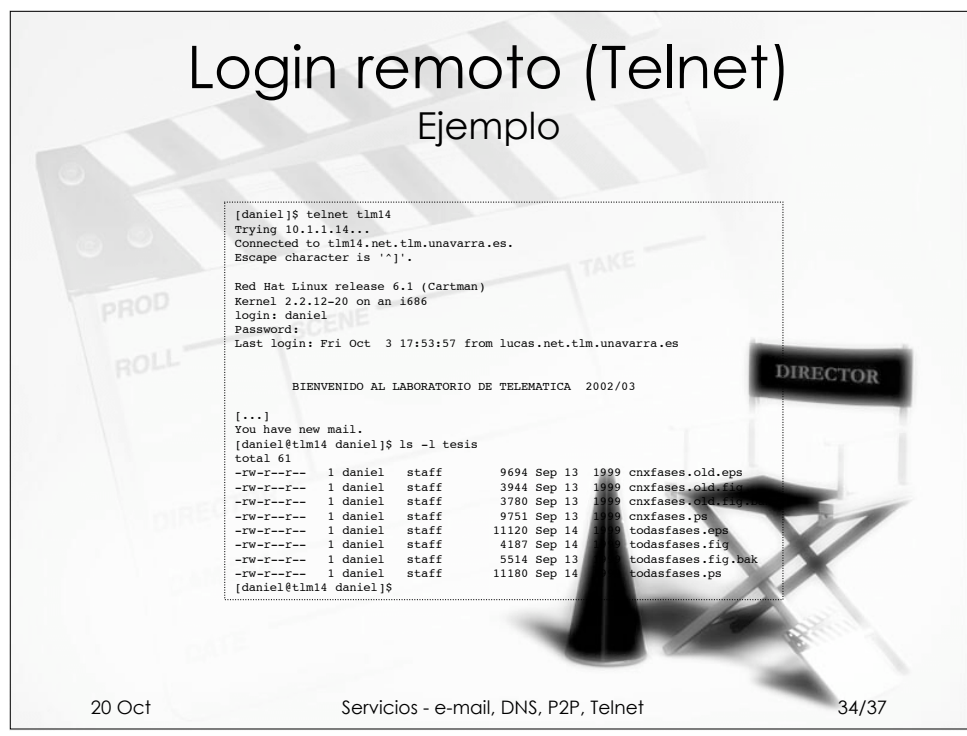

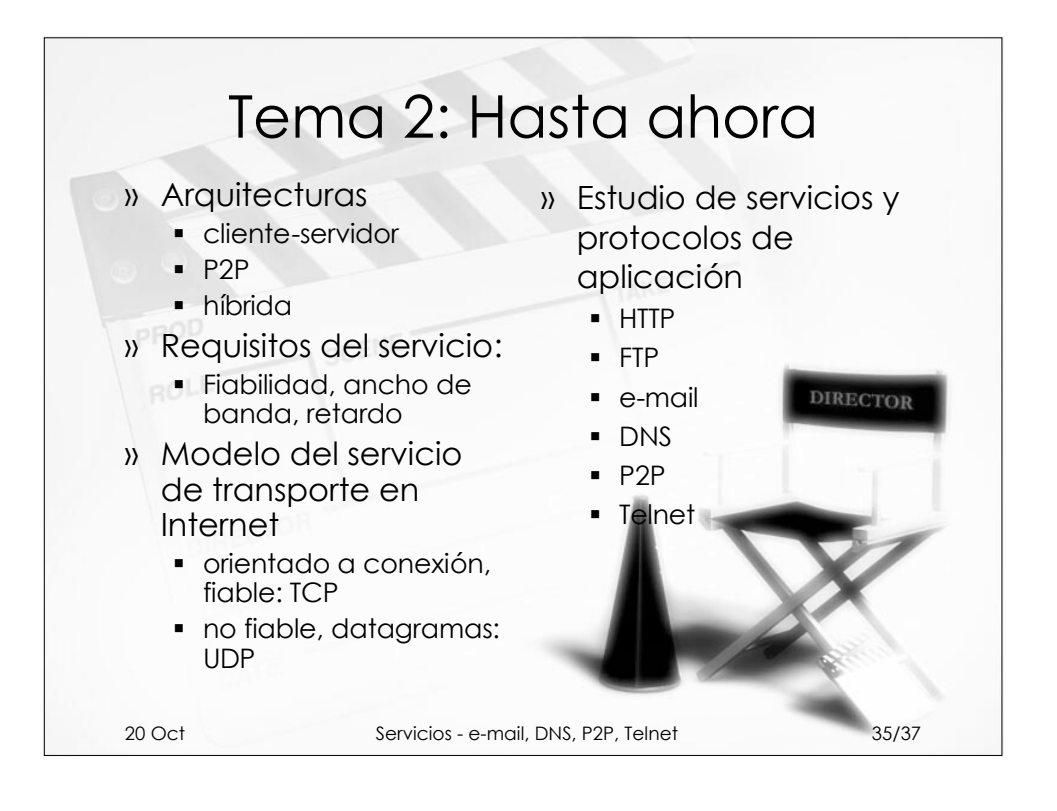

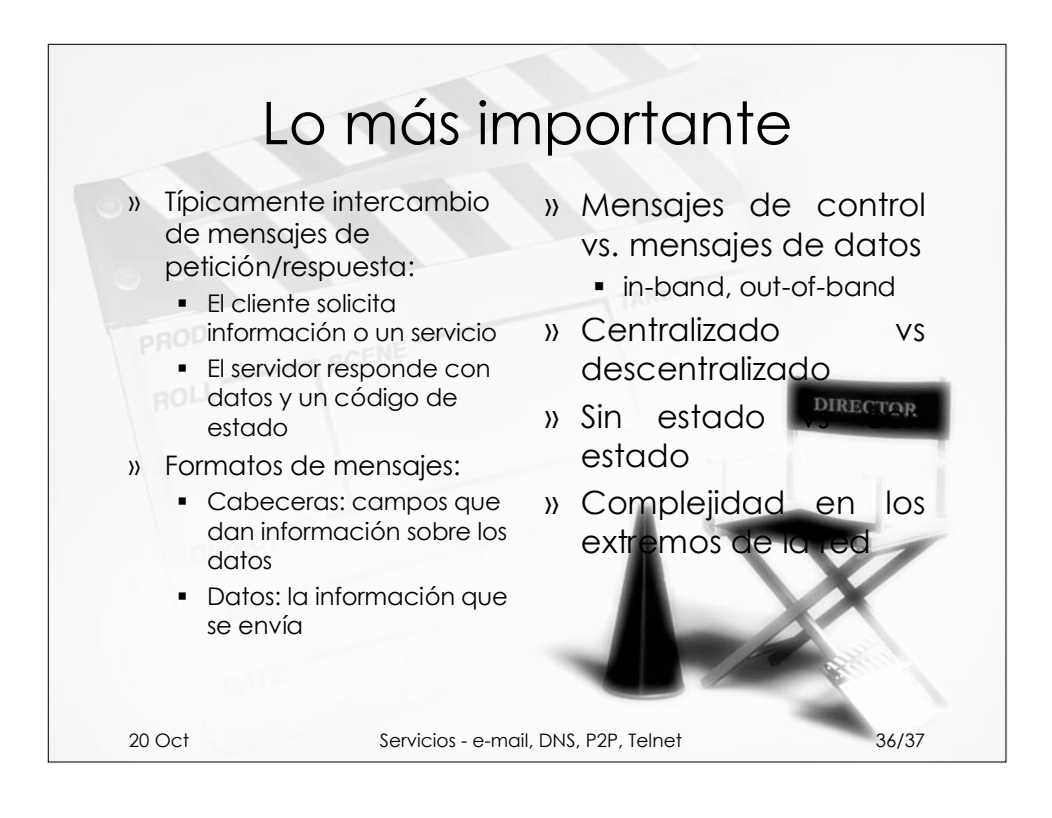

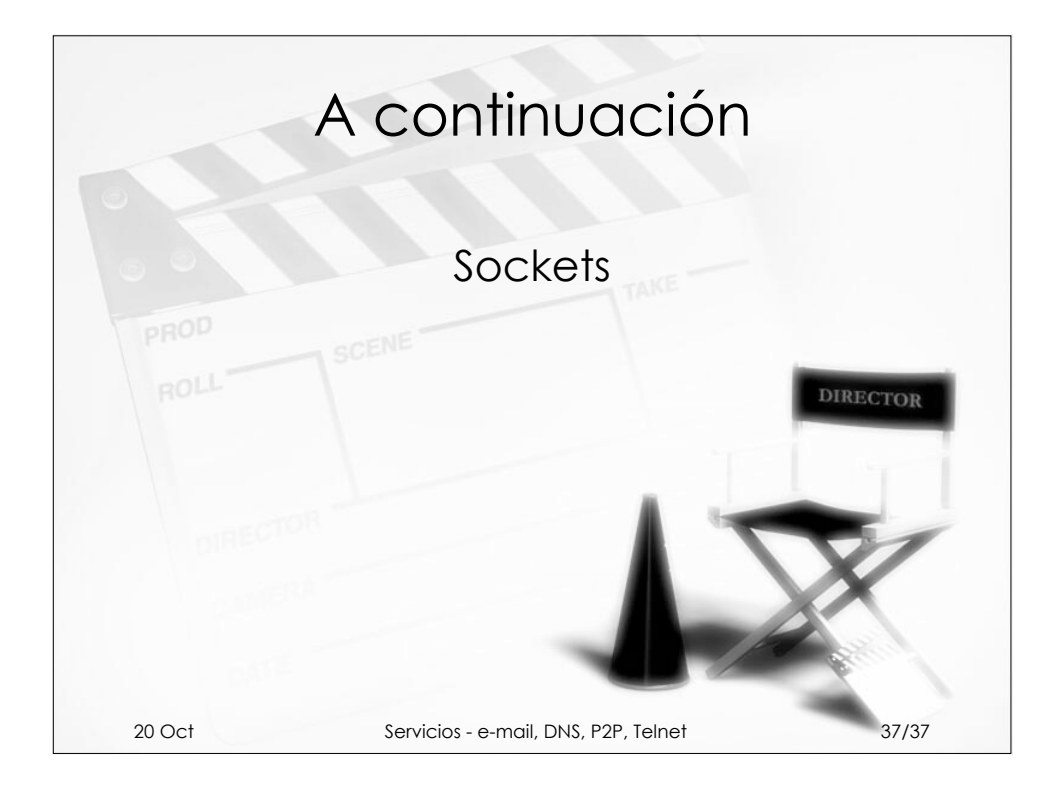